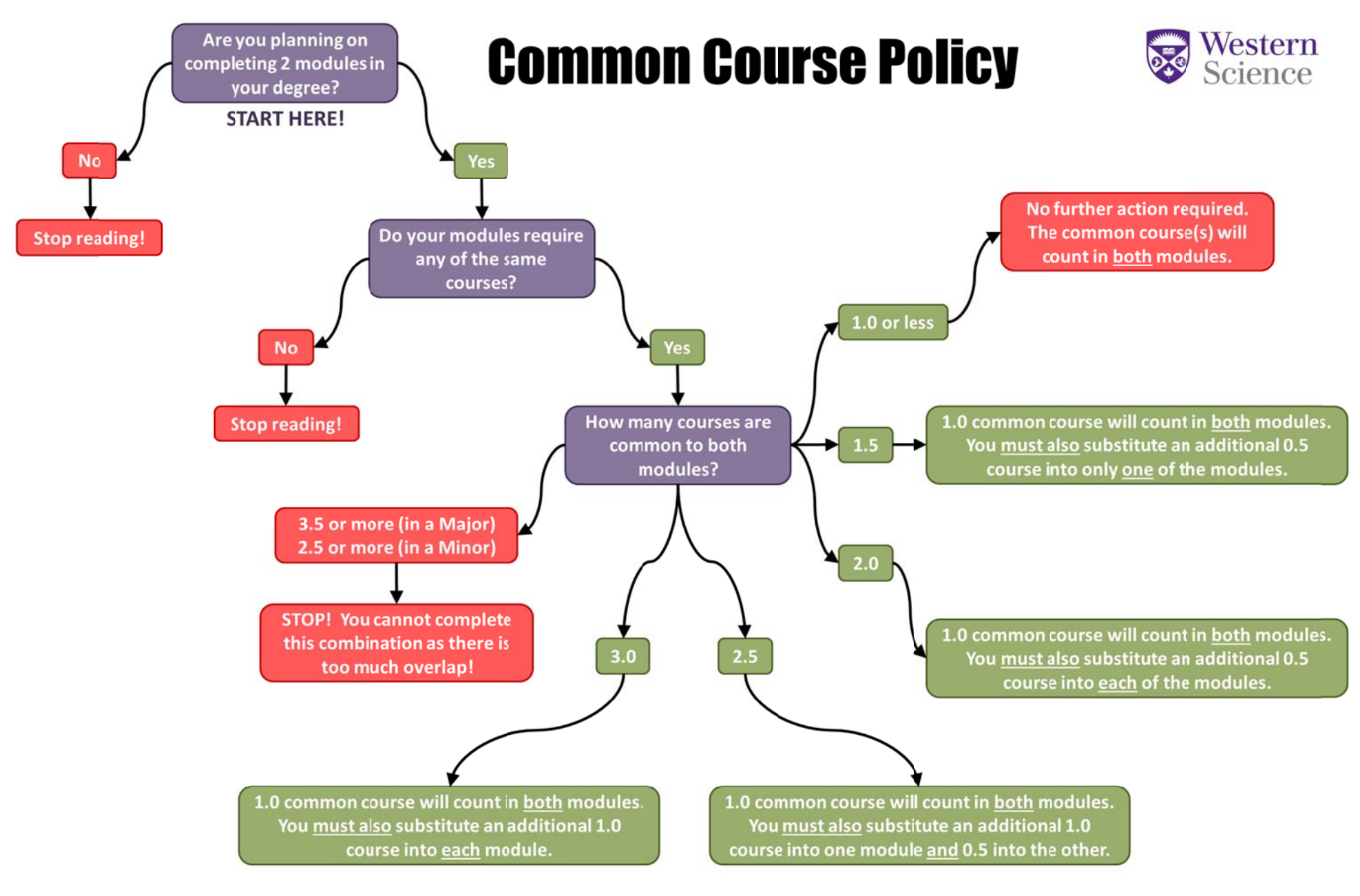

Additional points to con sider:

- The mark(s) in the 1.0 common course(s) will be used to calculate the modular average for both modules
	- When there is more than 1.0 common course(s), the 1.0 course(s) with the **highest grade(s)** will be used in both modules
- When choice exists in a module, courses are not considered common unless and until all choice is exhausted
- Make sure you split the substitute courses between the modules
- Check the Academic Calendar to ensure that the combination of modules you have chosen is permitted

## **Example: Double Major in Biology and Medical Sciences**

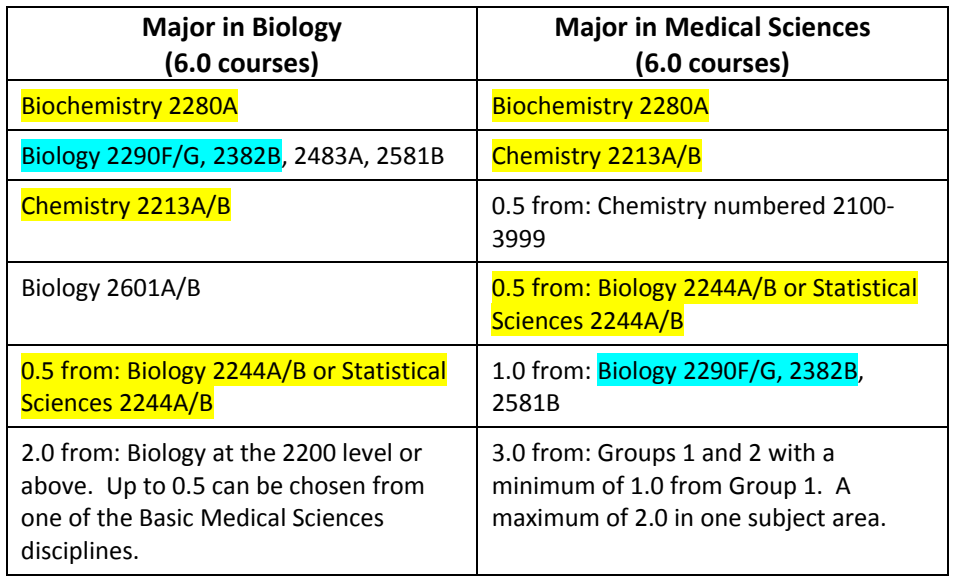

### **Step 1: Identify the common courses**

2.5 courses – see all highlighted courses. Note, there are not 3.0 common courses because only 1.0 needs to be taken from the list of Biology courses in the Medical Sciences Major.

### **Step 2: Determine which common course(s) will be used in both modules**

The mark(s) in the highest 1.0 course(s) will be used in both modular averages. Let's assume that in this case Biology 2290F/G and Biology 2382B are the highest of the common courses – they are highlighted in blue.

## **Step 3: Determine if/how many substitute courses are required**

After using Biology 2290F/G and Biology 2382B in both modules, 1.5 additional common courses remain. Therefore, you will need to substitute 1.0 course into one module (Biology) and 0.5 course into the other module (Medical Sciences), or vice versa. Note, you cannot substitute all 1.5 courses into only **one** of the modules!

### **Step 4: Determine which substitute courses can be taken**

Look at the course substitute lists on either the BMSc website for Basic Medical Sciences modules or check with the department for all other modules.

# **Try it yourself!**

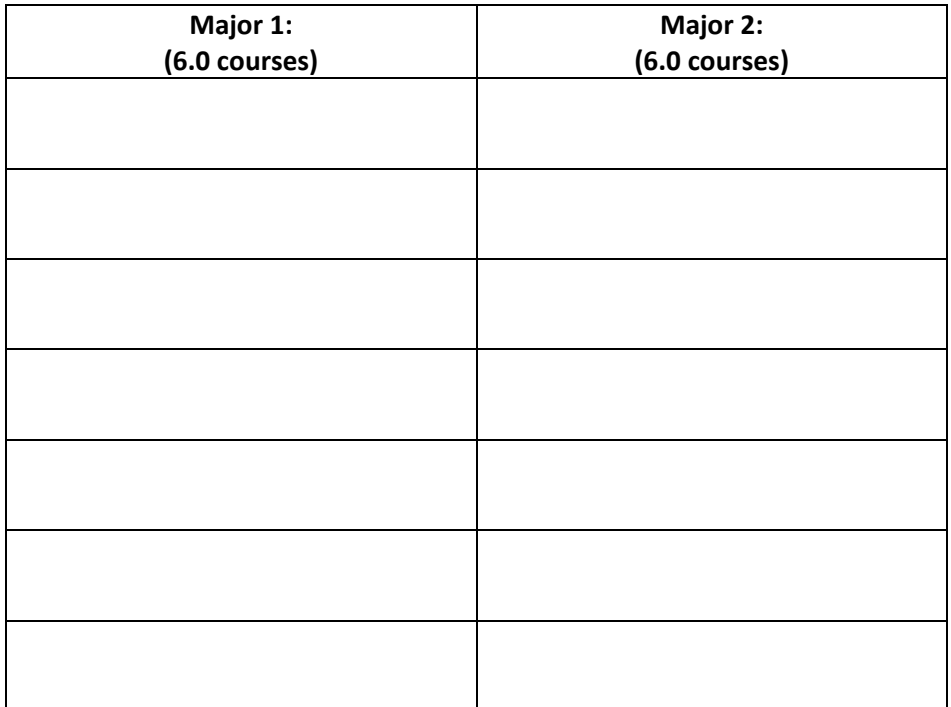

**Identify the common courses:**

**Determine which 1.0 will be used in both modules:**

**Determine how many substitute courses are required:**

**Determine which substitute courses can be taken:**